## **Peticiones**

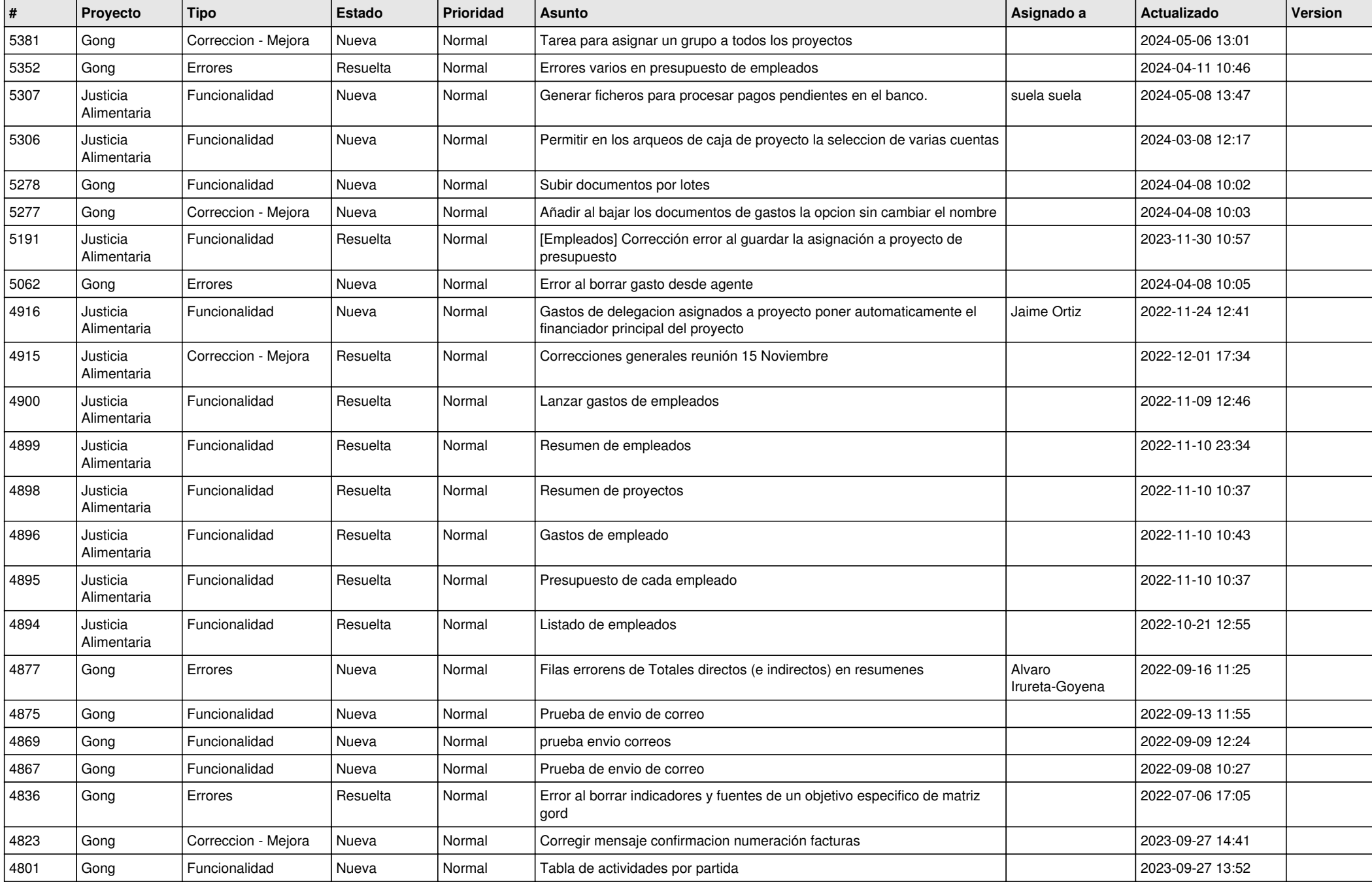

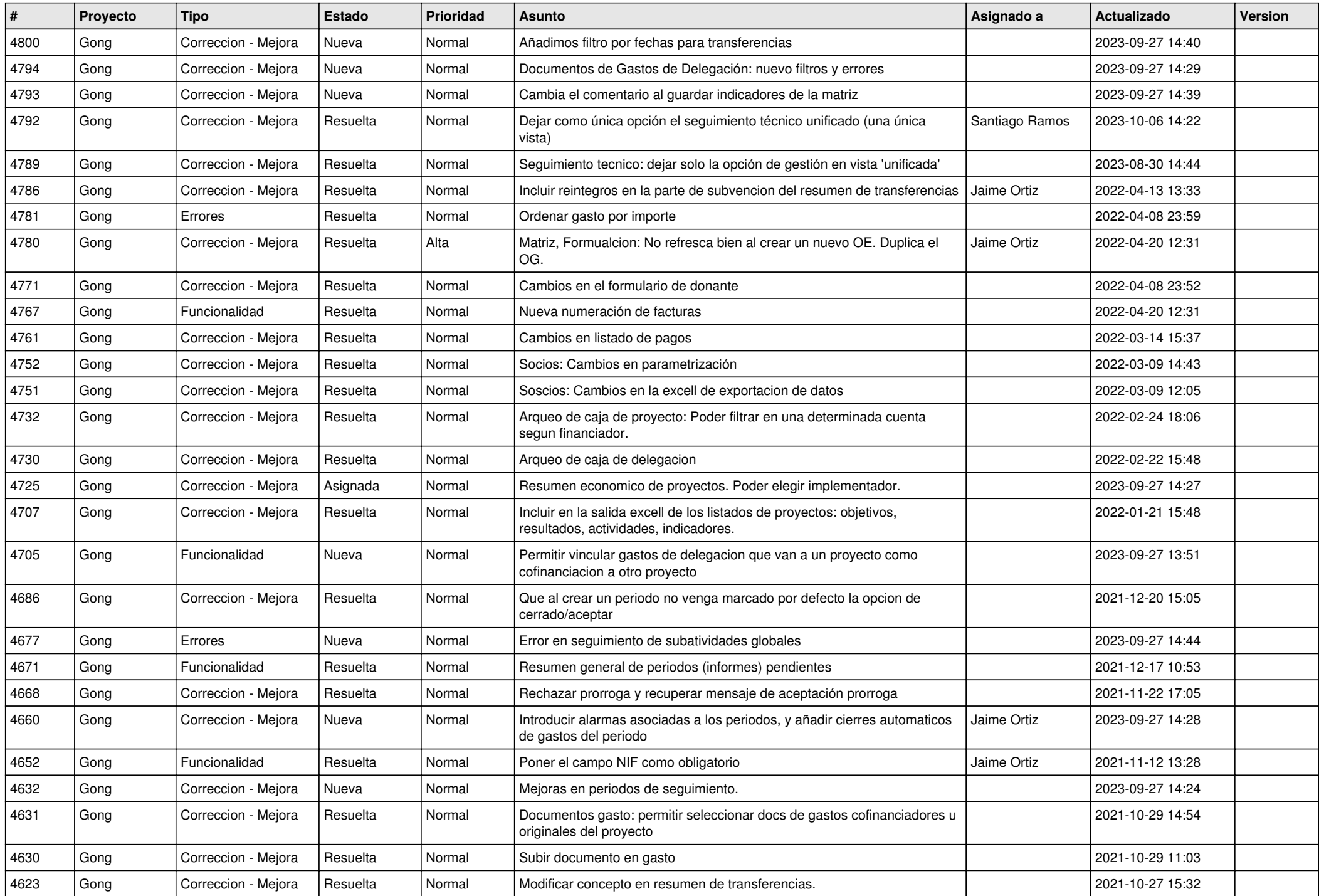

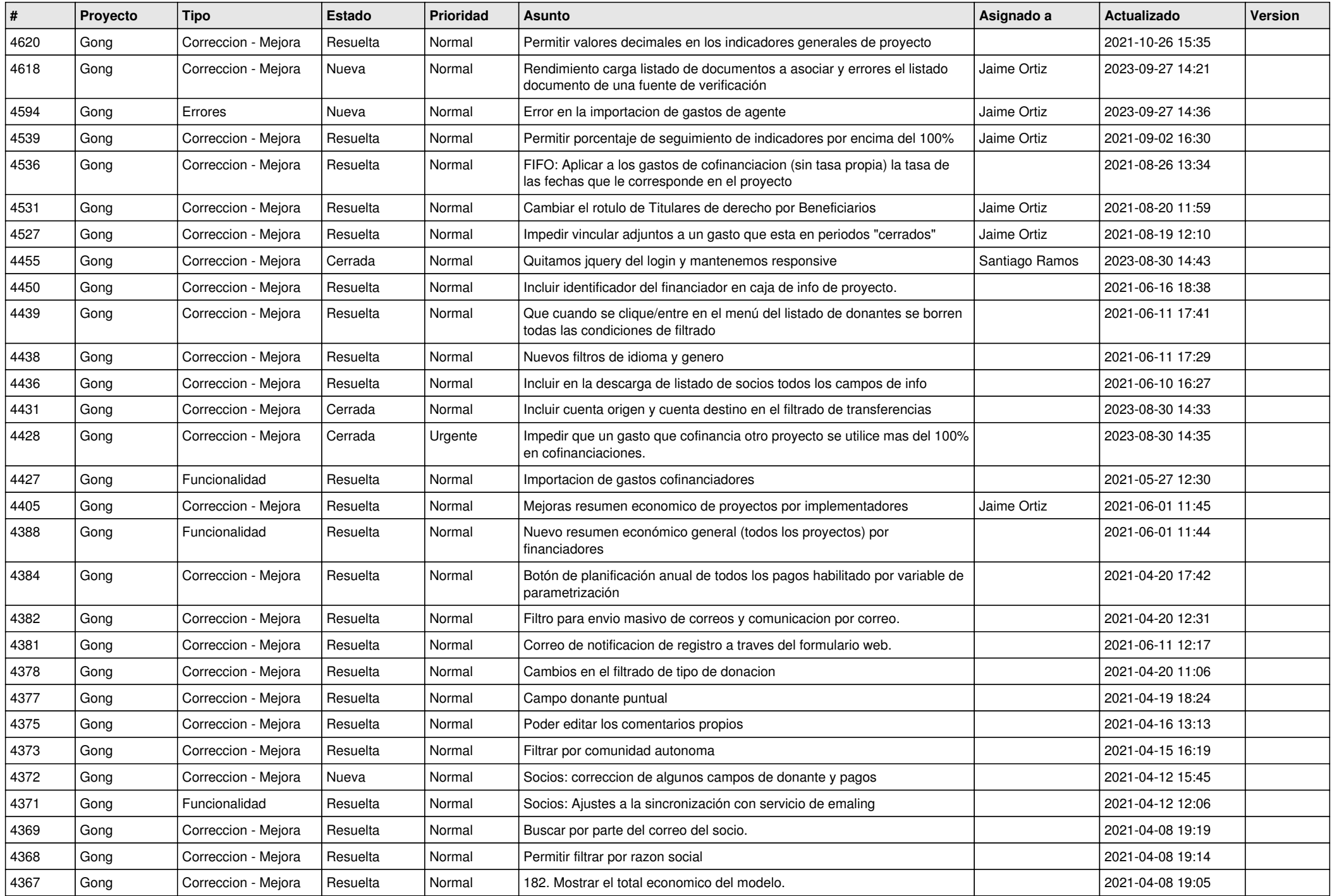

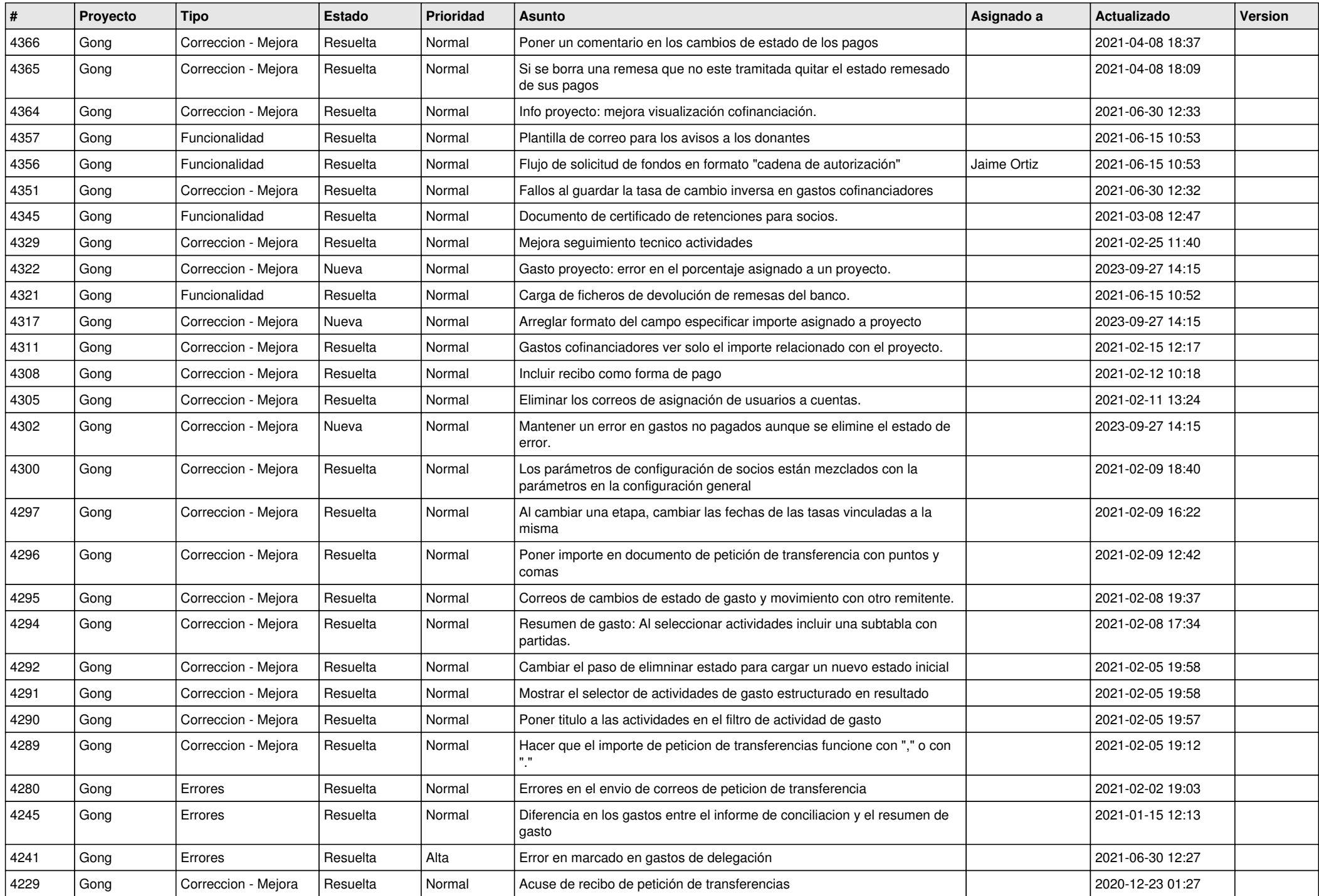

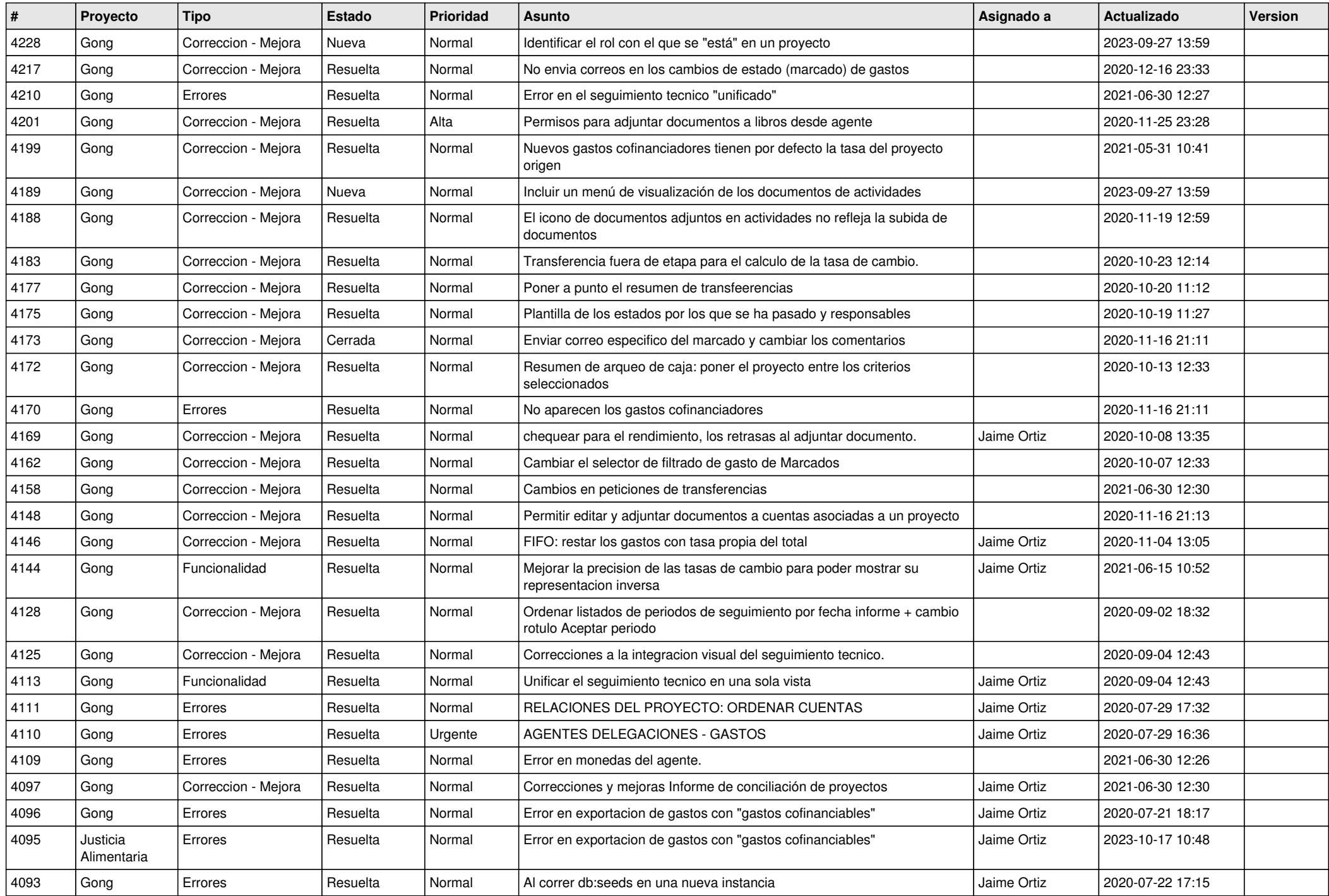

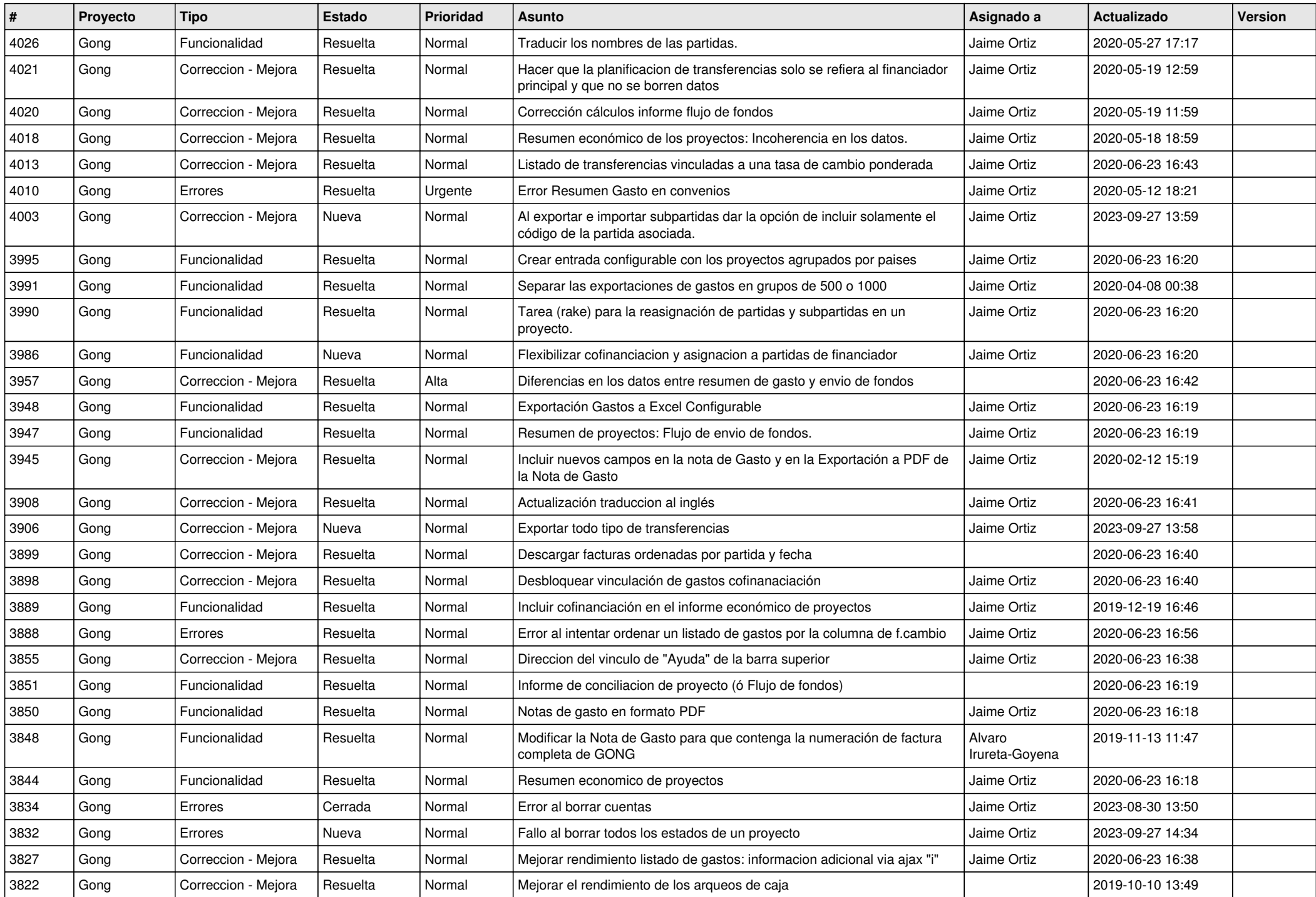

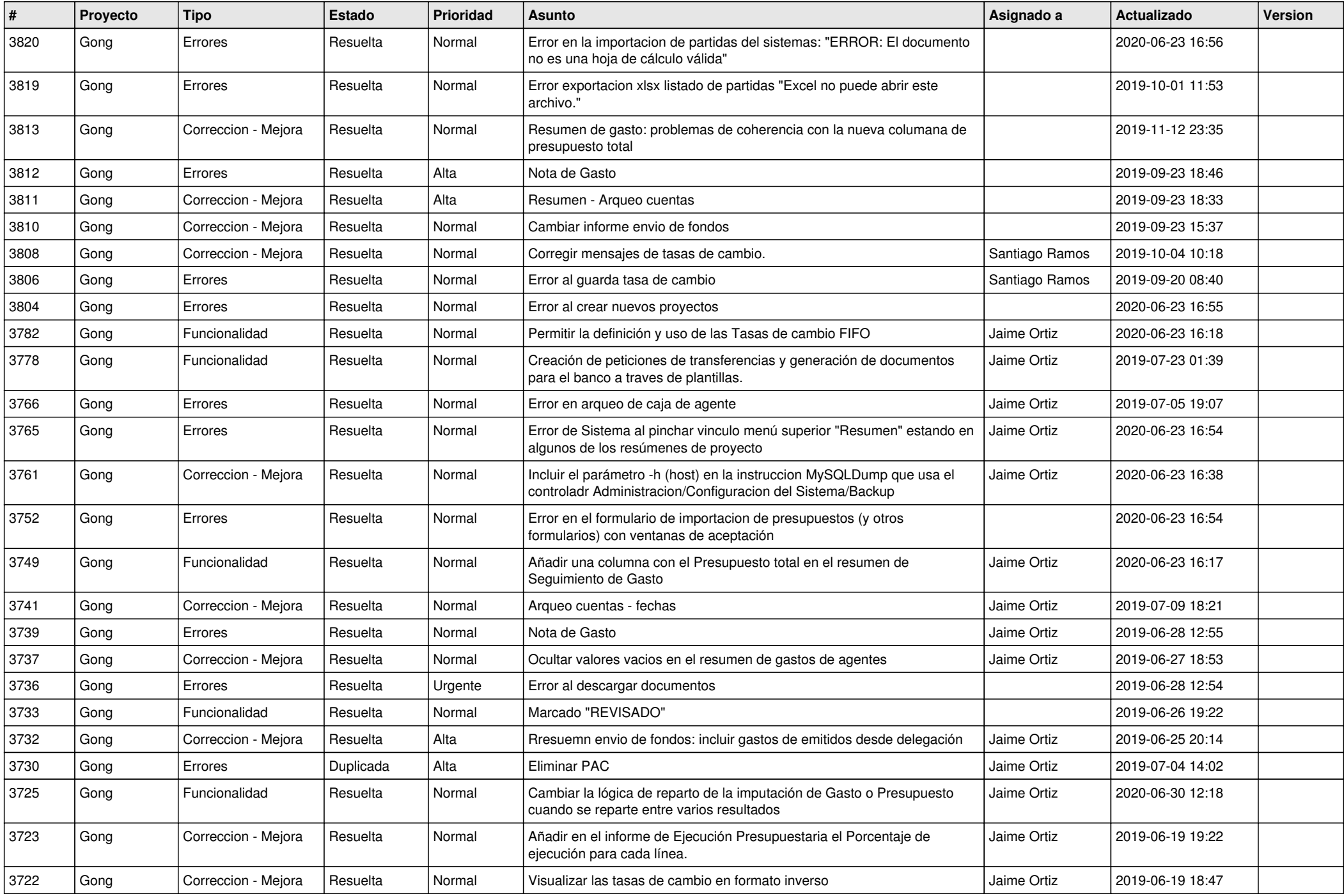

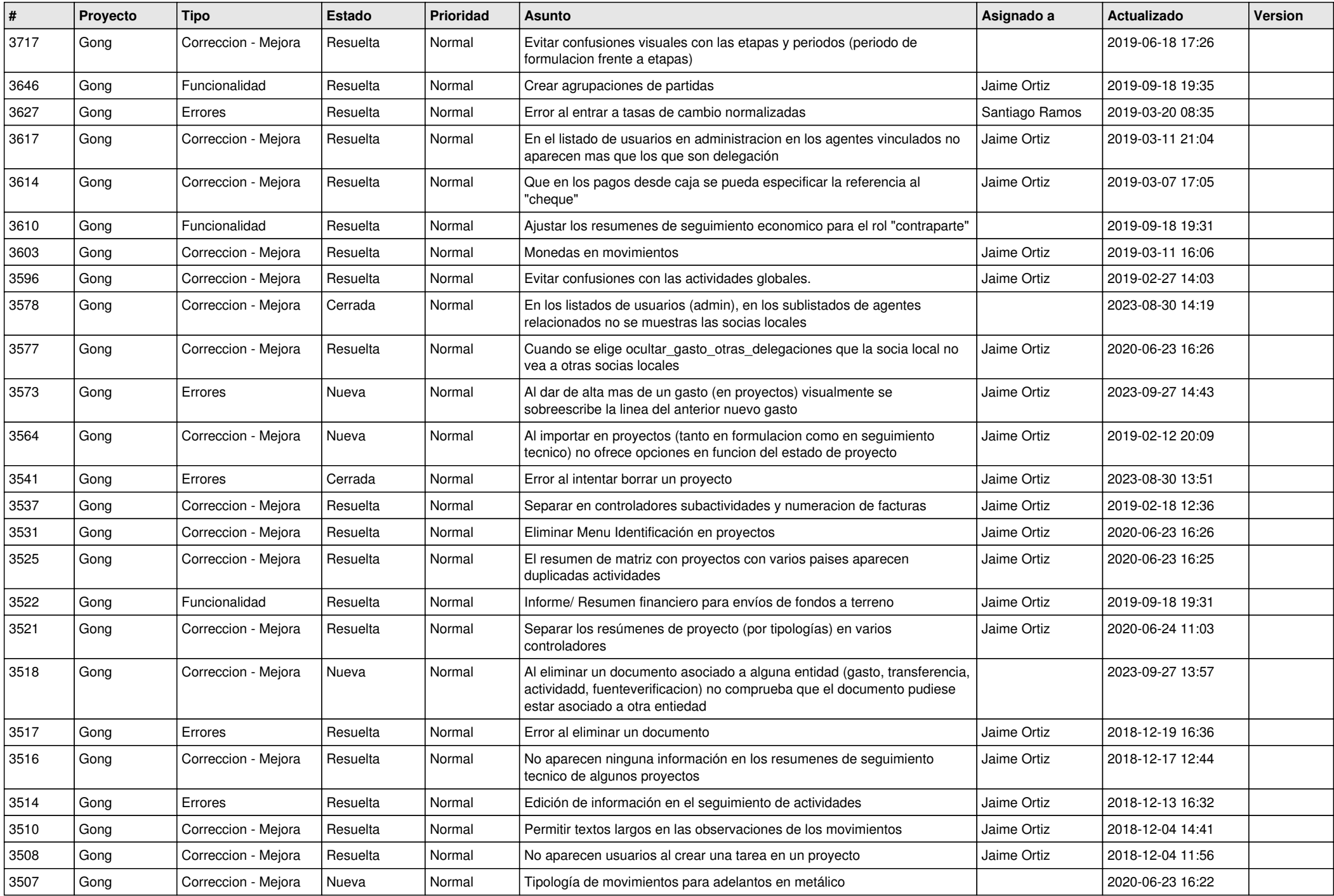

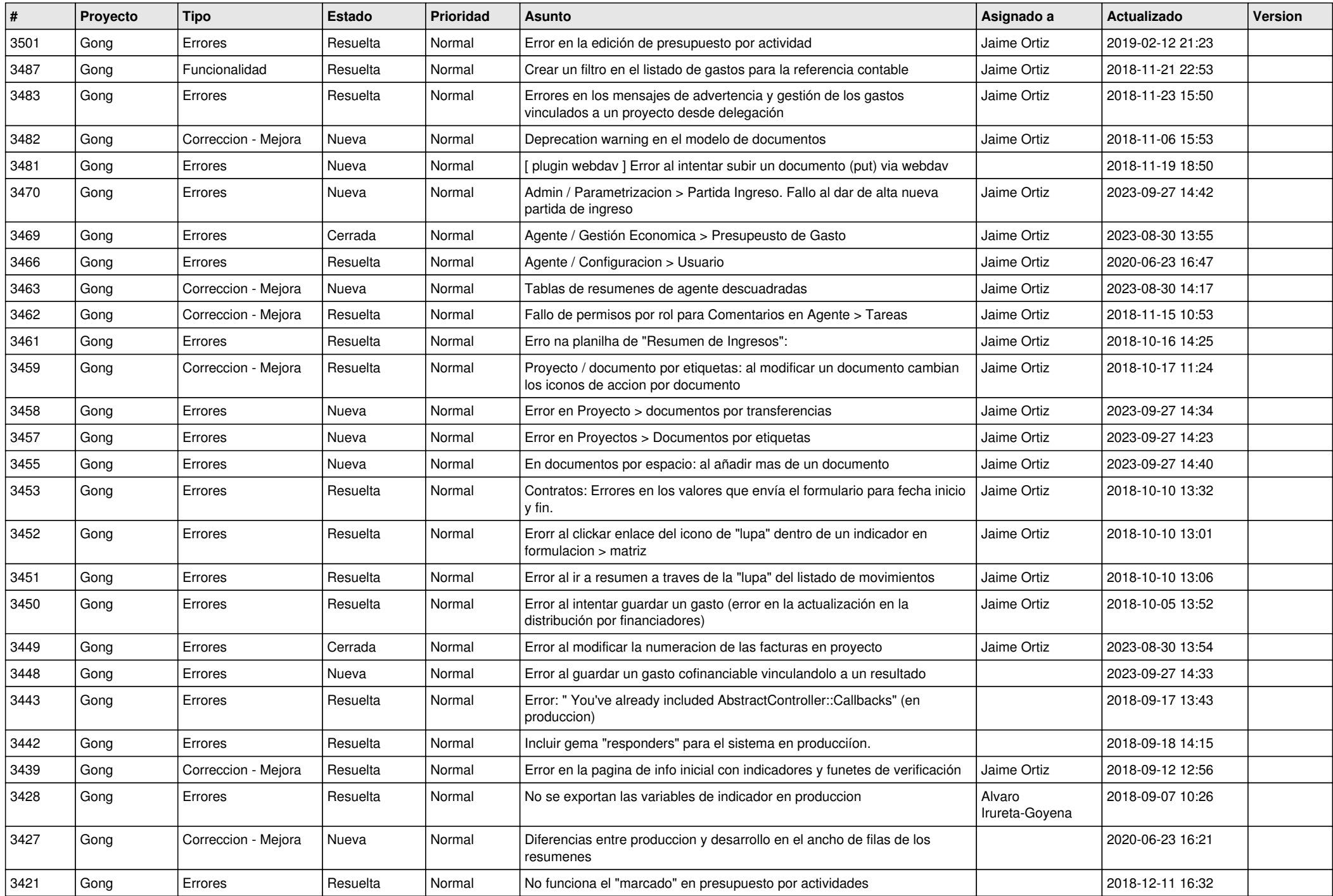

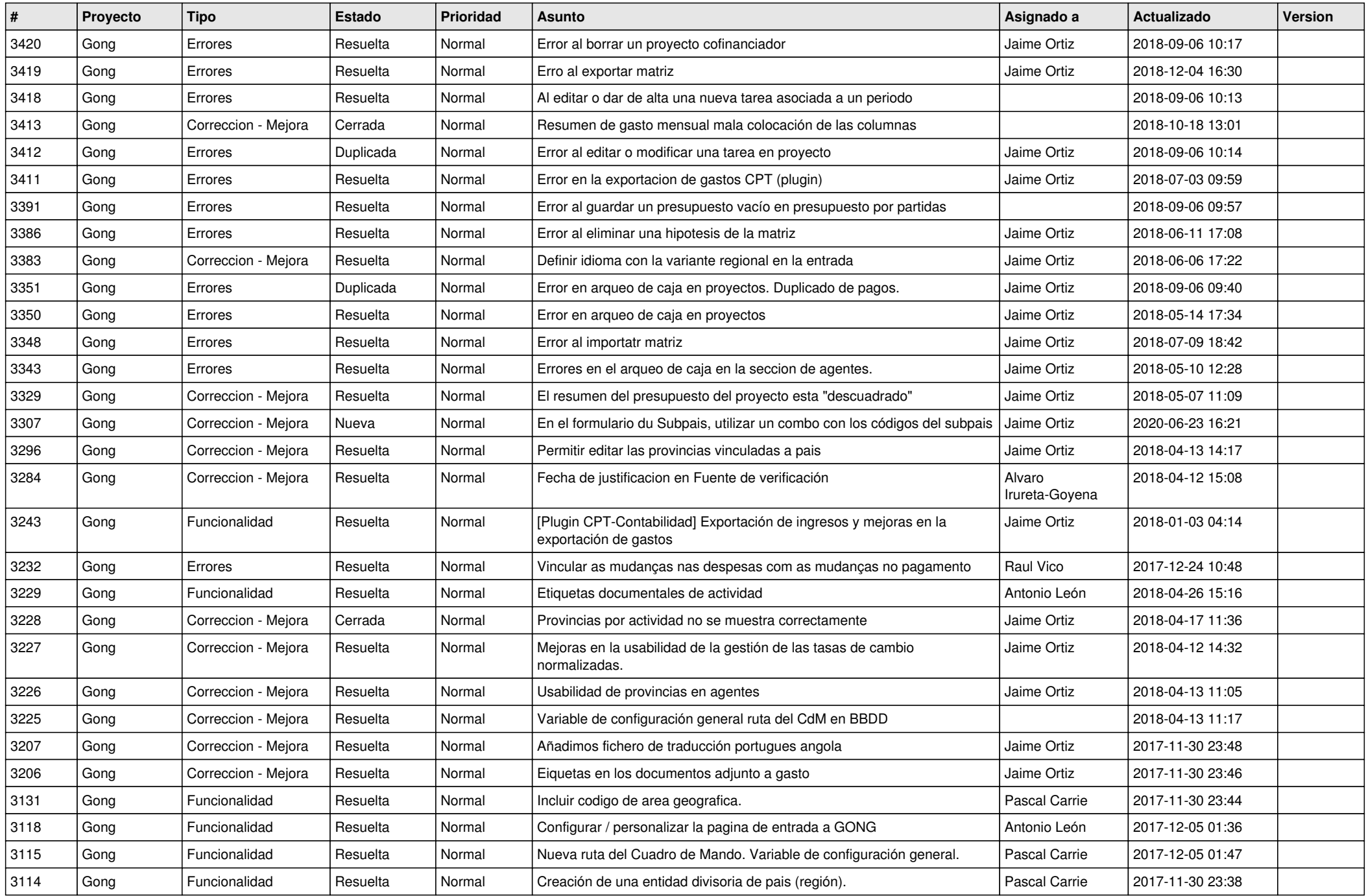

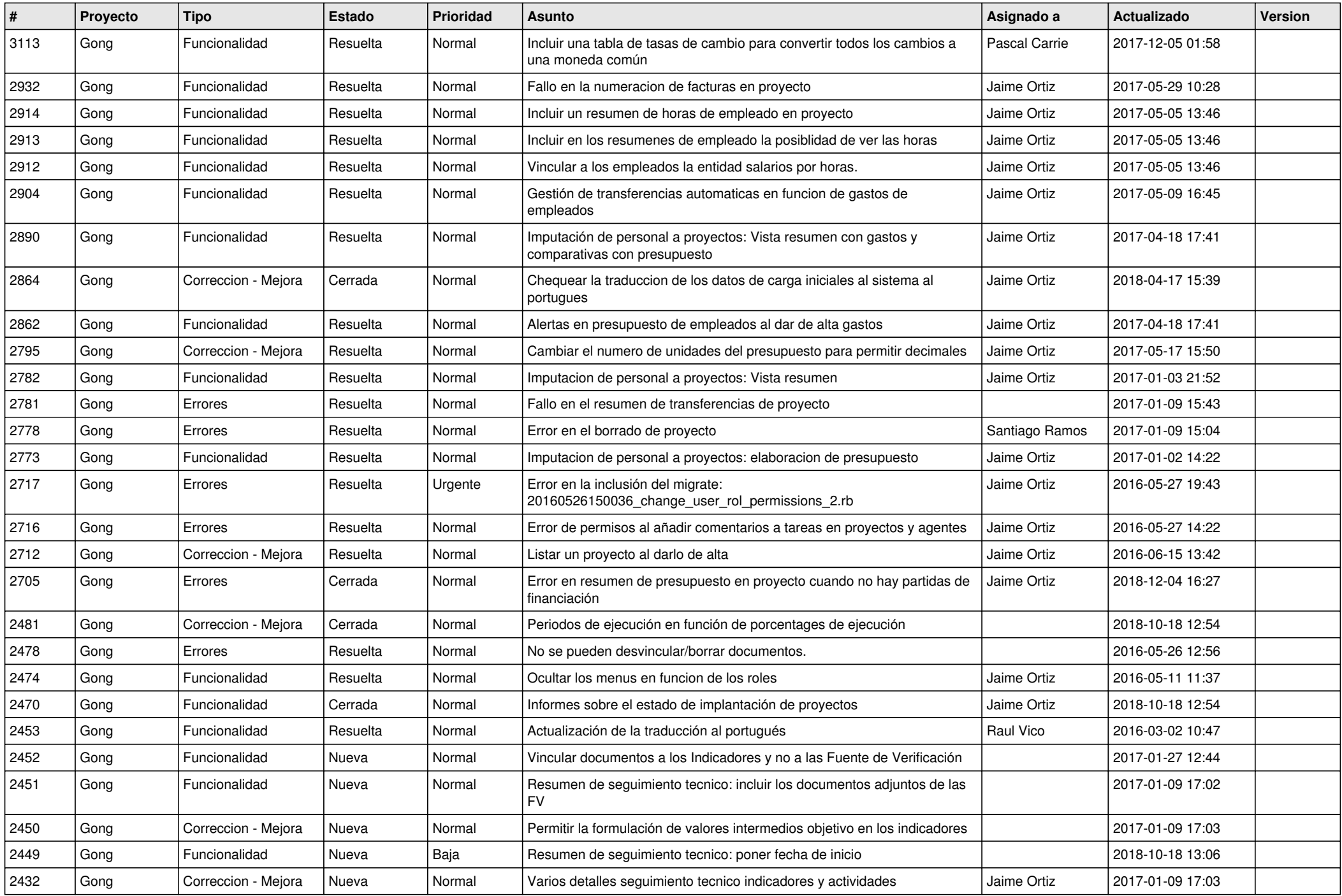

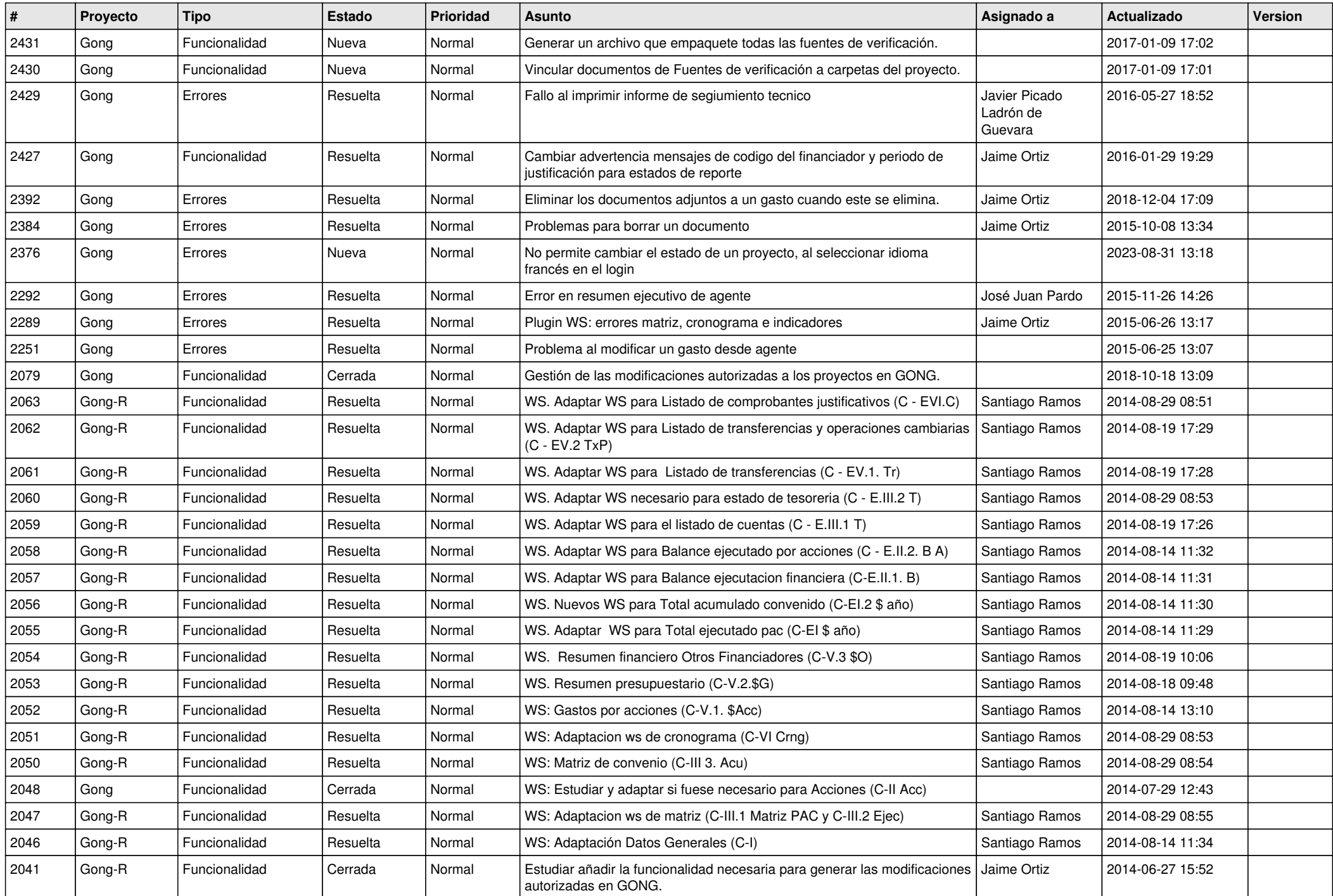

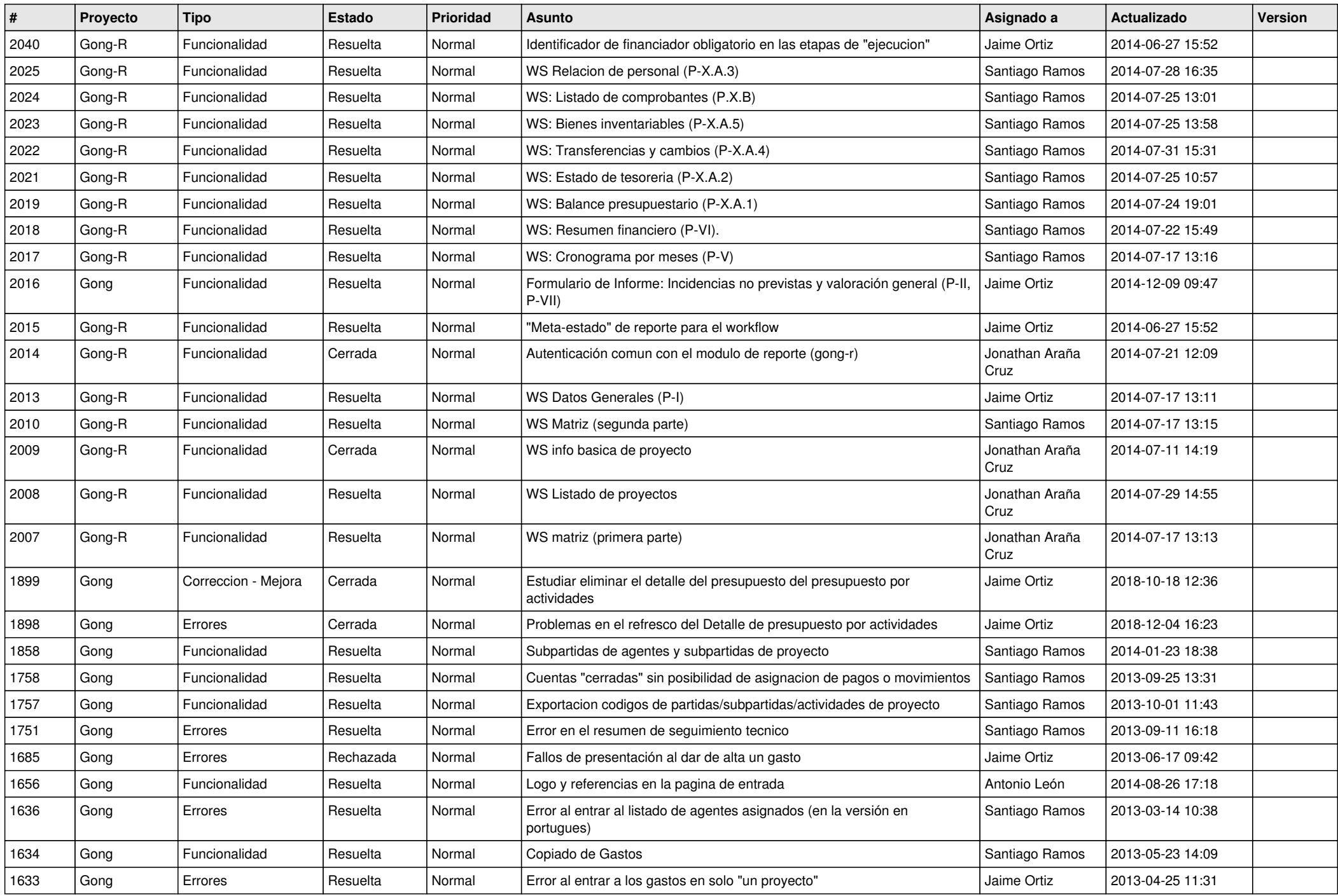

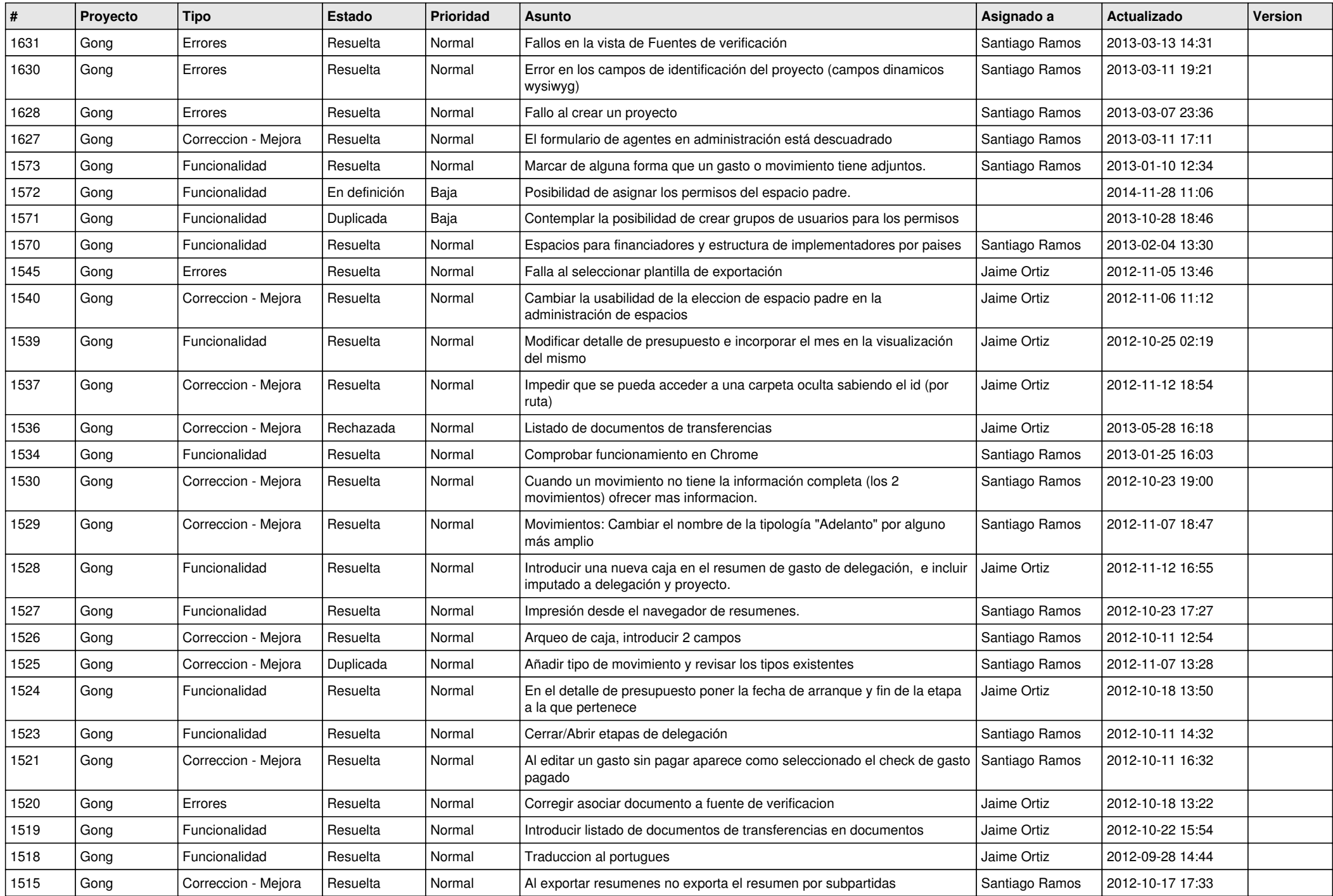

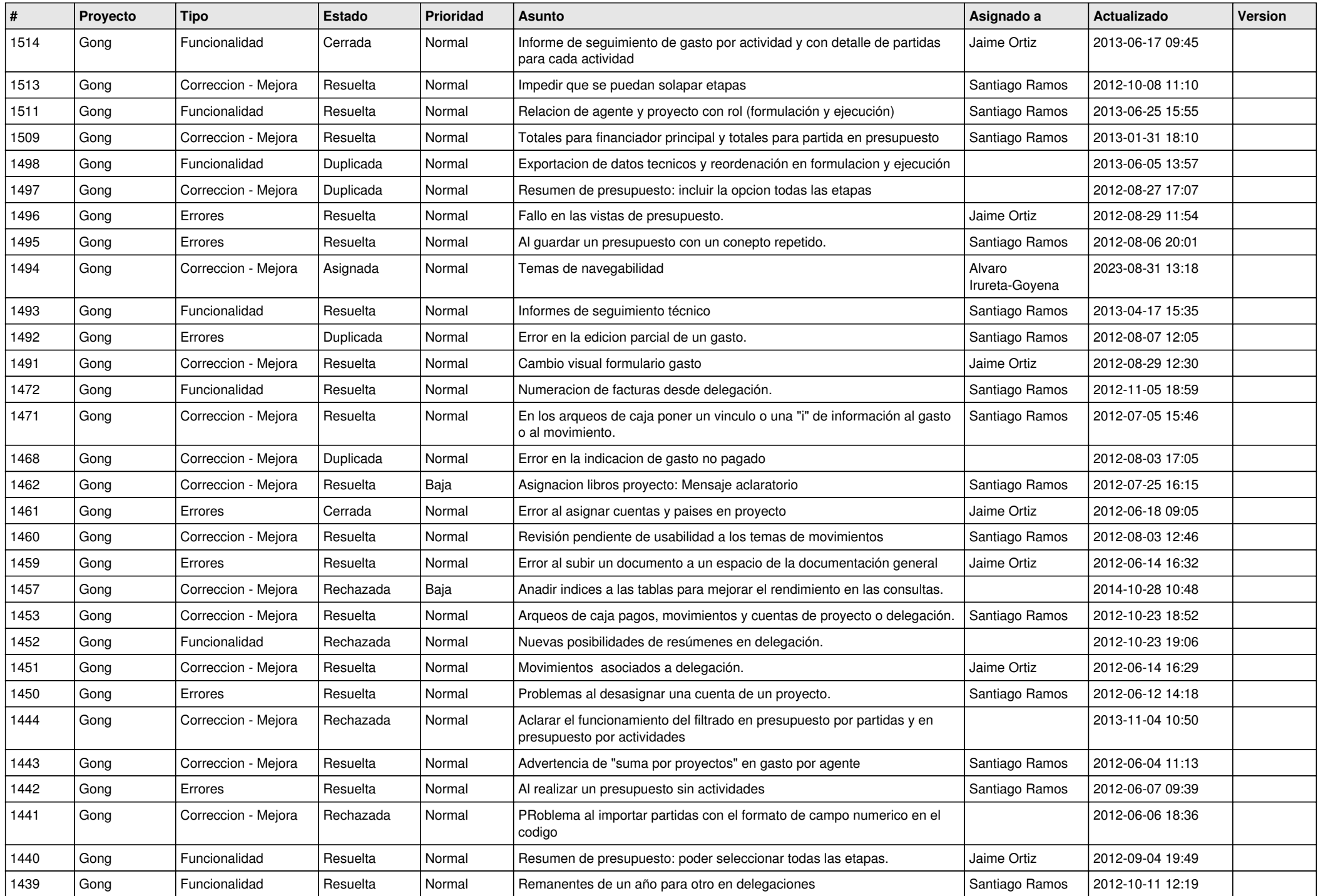

![](_page_15_Picture_540.jpeg)

![](_page_16_Picture_498.jpeg)

![](_page_17_Picture_501.jpeg)

![](_page_18_Picture_64.jpeg)

**...**